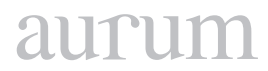

**Cilt 2, Sayı 1 | Bahar 2018**

*Volume 2, No. 1 | Spring 2018, 83-98*

# **ÖNCÜL BILGI TABANLI KAN PAYLAŞIM SISTEMI TASARIM VE UYGULAMASI**

Tayfun ÇELİK1

1 Altınbaş Üniversitesi, Yüksek lisans, Bilişim Teknolojileri, İstanbul, Türkiye [tayfuncelikeee@gmail.com](mailto:tayfuncelikeee@gmail.com)

Oğuz BAYAT2 2 Altınbaş Üniversitesi, Mühendislik ve Doğa Bilimleri Fakültesi, İstanbul, Türkiye [oguz.bayat@altinbas.edu.tr](mailto:oguz.bayat@altinbas.edu.tr)

Adil Deniz DURU3 3 Marmara Üniversitesi, Beden Eğitimi ve Spor Yüksekokulu Sporda Sinirbilim ve Psikoloji Araştırmaları Laboratuvarı, İstanbul, Türkiye [deniz.duru@marmara.edu.tr](mailto:deniz.duru@marmara.edu.tr)

> Osman Nuri UÇAN4 4 Altınbaş Üniversitesi, Mühendislik ve Doğa Bilimleri Fakültesi, İstanbul, Türkiye [osman.ucan@altinbas.edu.tr](mailto:osman.ucan@altinbas.edu.tr)

### **Özet**

*Bu tez çalışmasının amacı, kan ihtiyacı olan hasta ve sağlık kuruluşlarının kan gönüllüsü olan donörler ile aralarındaki haberleşmeyi bulut sunucular üzerinden sağlamaktır. En doğru ve hızlı şekilde gönüllülerin paylaştığı öncül bilgiler doğrultusunda onları yönlendirmektir. Uygulamanın bazı kısımları hali hazırda ürün olarak uygulama marketlerinde bulunmakta. Donör ve ihtiyaç sahiplerini eşleştiren mekanızmalar ve gönüllüyü teşvik eden oyunlaştırmalar mevcut. Bu proje kapsamında temel olarak gönüllüden mümkün oldukça bilgi edinilmeye çalışmak ve bağış sonrası takibinin yapılması da bir o kadar gönüllü motivasyonu için önemlidir. Bu iki odak noktası uygulamamızı benzer uygulamalardan farklı kılmaktadır.*

*Uygulamanın geliştirmesinde en güncel ön yüz teknolojisi AngularJS ve en bilinen ve güvenli backend teknolojisi java programlama dili kullanılmıştır. Data yönetimi ise hem kullanımı kolay hemde güçlü olan MySQL database sunucusu kullanılmıştır. Uygulama çatısı olarak yönetimi kolay ve zengin modülü ile SPRING kullanıldı.*

**Anahtar Kelimeler:** *Kan paylaşımı, Donör, Kan bağışı, AngularJS, MySQL, Java ,SPRING.*

### **DESIGN AND IMPLEMENTATION OF THE PIONEER-BASED BLOOD SHARING SYSTEM**

### **Abstract**

*The purpose of this thesis is to provide communication between donors who are blood donors of patients and health institutions who need blood through cloud servers. Directing them in the most accurate and fast way in the direction of the information that is shared by the volunteers.*

*Some parts of the application are already present in the application markets as products. There are mechanisms*  to match the donor and the needy and volunteering games. Under the scope of this project, it is important for the *volunteer to get as much information as possible and to follow up the donation for voluntary motivation. These two focal points make our application different from similar applications.*

*The development of the application uses the most up-to-date front-end technology, AngularJS, and the wellknown and trusted backend technology java programming language. Data management is based on MySQL database server which is easy to use and powerful. SPRING is used as the management framework and it is rich and easy to manage.*

**Keywords:** *Blood Share, Donor, AngularJS, MySQL, Java.*

# **1. GİRİŞ**

Günümüzde birçok hastane acil kan ünitesi ihtiyacı duymaktadır. Bu ihtiyacı karşılamak için kan bankaları bulunmaktadır. Afet ,yangın gibi acil durumlar dışında çoğu hastane bünyesinde kan ihtiyacını karşılayacak kadar stok bulundurmakta ve temin edebilecek ekipmanlara sahiptir. Her ne kadar yeterli önlem alınsa da kanın taşınması , korunması ve muhafaza edilmesi oldukça maliyetli ve erişilmesi zordur. Bu durum bir çok hastayı hayati boyutta etkilemektedir.Bu durumda önem arz eden konu kan bağışı yapacak gönüllülerdir. Çünkü bu döngü gönüllüler olmadan sağlanması çok zordur.

Gönüllü olan kişiler için de bazı koşullar bulunmaktadır. Çünkü Kan bağışı yapacak kişinin sağlığı ve kanın nakil edileceği hastanın korunması açısından kriterlerin konulması çok önemlidir. Bu kriterlerden bazıları aşağıdaki gibidir.

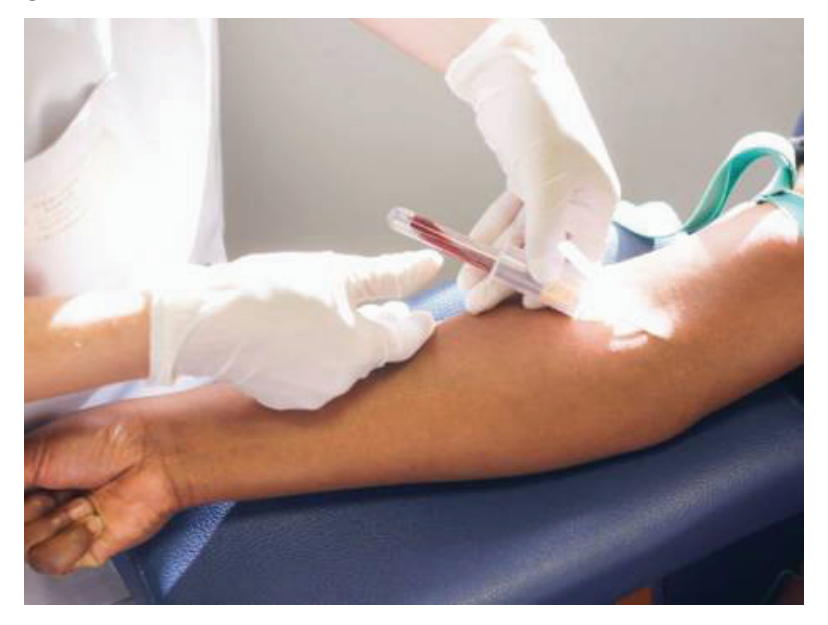

**Şekil 1.** Kan Verme

# aurur

# **1.1 Kan Verecek Kişilerde Aranan Temel Kritlerler**

Kan vermek için gönüllü olan kişilerde aranan temel olarak kriterler başlıca şunlardır. Genel sağlık durumu,yaş, kan basıncı ,nabız atış sayısı, vücut ağırlığı ,kan hastalığı ya da organ hastalığı bilgileri. Bu bilgilerin istenmesinin temel sebebi ise gönüllülerin daha en başından kan bağışı yapıp yapamıyor olduklarının bilgisini öğrenmektir. HIV,Hepatit B,Hepatit A pozitif olanlar hiçbir zaman kan bağışı yapamazlar. Ayrıca kan transfüzyonu yapmış, ya da tehlikeli aşırı kan kaybına yol açabilecek ameliyat geçirmiş kişiler de kan bağışı yapamazlar. Ek olarak kullanılan ilaçların bilgisi de paylaşılması bağış işlemleri için hayatidir.

# **1.2 Amaç**

Gönüllü olarak kan verecek kişileri kar amacı gütmeyen kurum ve kuruluşlar ya da bireyler ile iletişimini sağlayıp iletişimi sağlamaktır. Özellikle ilk kan verme durumunda gönüllü için zordur. Bu kısımda da etkisi 23·5% dilimle 2.sırada öneme sahip mobil uygulamalar ve medya araçları önem kazanmaktadır. Özellikle kan bağışı başarıyla verdikten sonra alınan olumlu geribildirim biçiminde sözel ikna, aynı zamanda kendi kendine etkinliği artırabilir. Erkek bağışçıların kadın bağışçılara göre daha motive olduğunu gösteren çalışmalar mevcut. Bunun yanı sıra kan bağışı bulunma olasılığı en yüksek kişiyi tahmin etmenin tam olarak güvenilir bir yolu olmadığı araştırmalar vardır. Bu uygulama bazında belirlenen kriterler ile en iyi sıralamayı belirleyip eşleşme ve iletişimi artırarak çözüm üretmektedir.

Yapacağımız uygulamada erişimi hızlı olması ve yayılımı kolay olması ayrıca hız kazandıracaktır. Bu işlemler dahilinde gönüllü kişilerin kan verebilmesi için gerekli şartları ve işlemleri gerçekleştirilir. Bu sisteme yardımcı olmak amacı ile kişiler kriterlerin bazılarının kontrolünü kendileri yapabilirler. Sağlık durumu, tansiyon gibi değişkenleri ölçümleyip kan verebilmek için gerekli bazı kriterleri kendileri gözlemleyebilirler. Bunun için geliştirilmiş bazı uygulamalar gönüllülere sağlık durumları ile ilgili bilgileri göstermektedir. Bu çalışma kapsamında uygulamamızı geliştirirken donörlerden bu erişebilmesi kolay bilgileri alıp sağlık görevlilerin hızla değerlendirmesi fırsatını yakalamış olacağız.

Sağlık durumu kan vermeye uygun olan adayların hastane ile iletişimi, ihtiyaç sahiplerine ulaşma konusundaki sıkıntıları çözmek amacı ile bazı uygulama çözümleri de mevcut.

# **2. YENİ GELİŞTİRİMENİN DİĞER UYGULAMALARDAN FARKI**

Literatür sistemlerin ortak özelliği kan arayan ve gönüllü olan kişileri eşleştirmesidir. Ek olarak kullanıcıyı motive eden aciliyet şekillerini belirtme ve buna göre sıralama ya da kan verdikçe puan toplama gibi yöntemlere başvurulmuştur. Uygulama kapsamında yapmış olduğumuz sistemin en önemli farkı donör hakkında daha fazla bilgi edinerek henüz sağlık kuruluşuna dahi gitmeden uygunluğunu belirleyip ona göre bir sıralamaya konmasıdır. Mümkün olduğu kadar hızlı ve doğru bağış yapılmasını sağlamaktır.

Kan verecek kişilerin kendileri bazı parametreleri gözlemleyerek kan verme koşullarına ne kadar uygun olduklarını belirleyebilirler. Anlık sağlık durumlarını takip edebilirler ve konum bilgilerini paylaşabilirler. Yorgunluk, halsizlik, açlık, tokluk ve kan şekeri gibi durumlarını ölçümleyerek cihazlar yardımı ile uygulama üzerinden giriş yapabilirler. Kuruma iletilen bu değerler listelenip uygun gönüllü sıralaması oluşturulabilir. Öncül bilgi tabanlı kan paylaşım sistemi ayrıntılı olarak şu şekilde çalışmaktadır.

# **3. UYGULAMA DETAYI**

# **3.1 Uygulamaya Giriş ve Kayıt Olma**

Bu sayfada kullanıcı bilgilerinin sisteme kayıt edilmesi ve profil bilgilerinin oluşturulması sağlanır Şekil 8. Sisteme kayıt olan kullanıcılar bu bilgiler ile sisteme giriş yapabilirler. Sistemde donör ve kan ihtiyacı olan kişiler olmak üzere iki ana kullanıcı tipi bulunmaktadır.

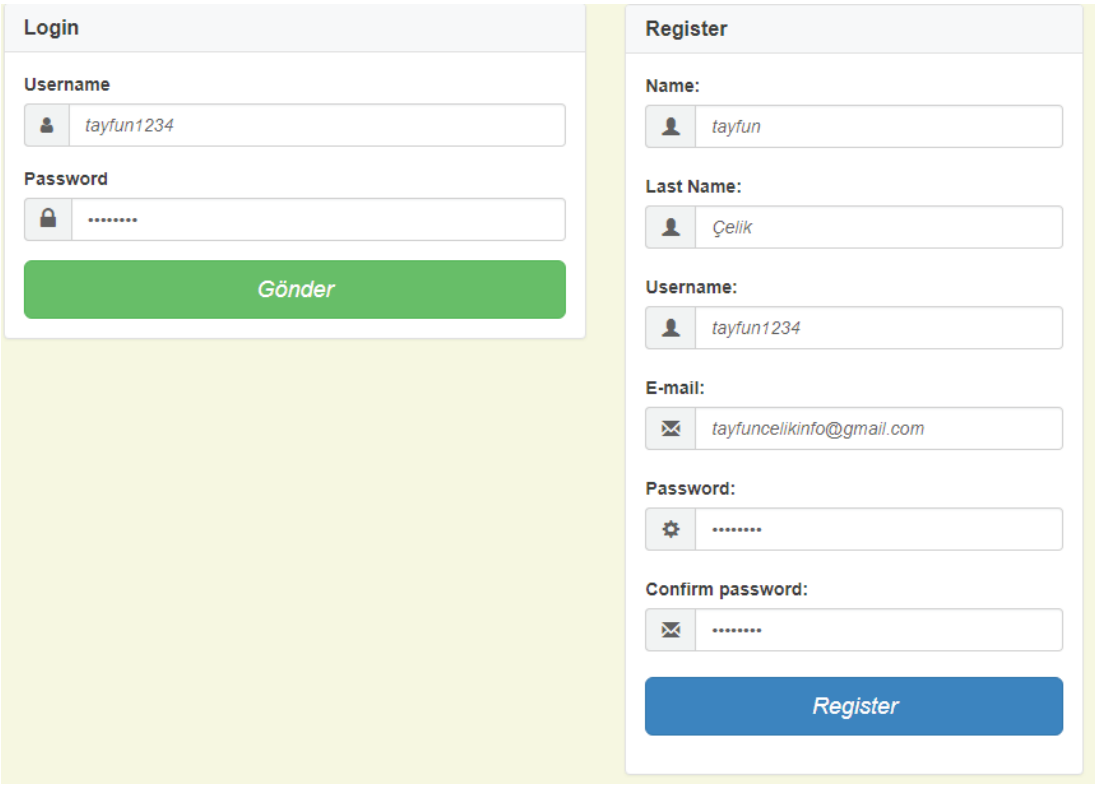

**Şekil 8.** Kayıt Olma Ve Giriş Ekranı

# auru

# **3.2 Hasta Listesi**

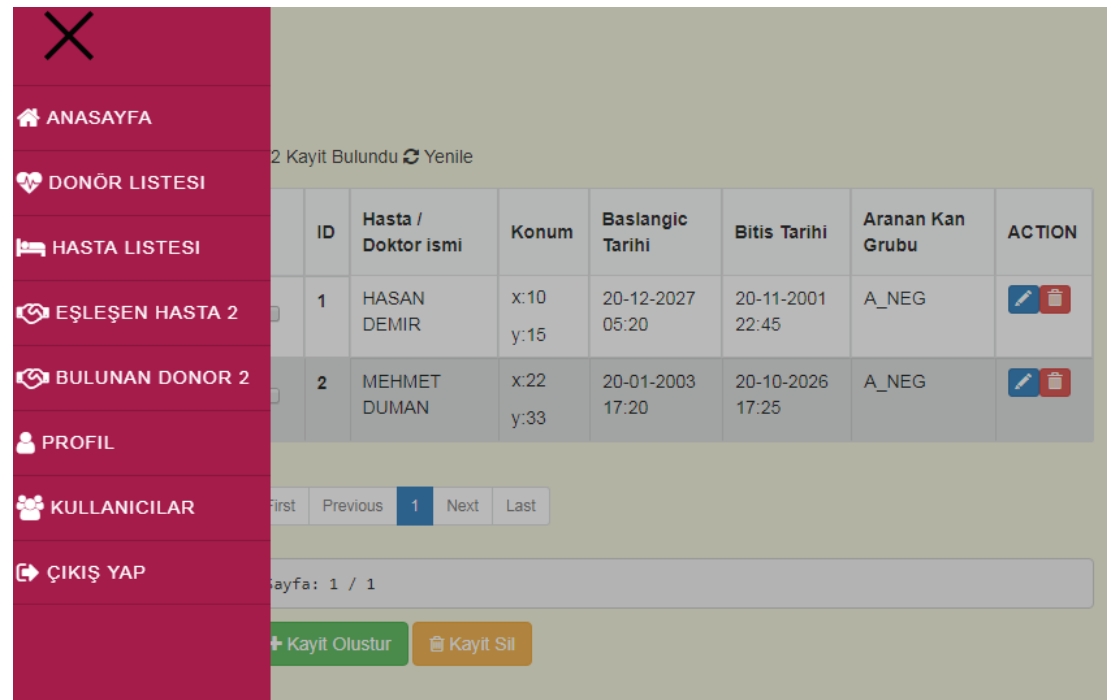

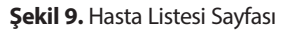

Sisteme giriş yaptıktan sonra kan ihtiyacı olan kişileri görüntüleyebilmek için "Hasta Listesi" Şekil 9'daki sayfaya yönlendirilmektedir. Bu sayfadan sistem üzerinde oluşturulmuş kayıtlı tüm kan ihtiyaç sahiplerini görebiliriz.

"Kayıt oluştur" butonuna tıklayarak bir veya birden fazla kayıt oluşturabiliriz. Oluşturmuş olduğumuz kayıtların en sonunda yer alan aksiyon bölümünde mavi ile gösterilen güncelleme fonksiyonu ve kırmızı ile gösterilen silme fonksiyonu görünmekte ama uygulama bazında oluşturmadığımız kayıtlarda bu fonksiyonlar görünmemektedir. Yani herkes kendi oluşturduğu kayıtları güncelleme ve silme yetkisine sahiptir. Tablonun solunda yer alan kutucuğa tıklayarak Tekli veya çoklu seçimler yaparak silme işlemi gerçekleştirebiliriz.

### **3.3 Hasta Kaydı Oluşturma**

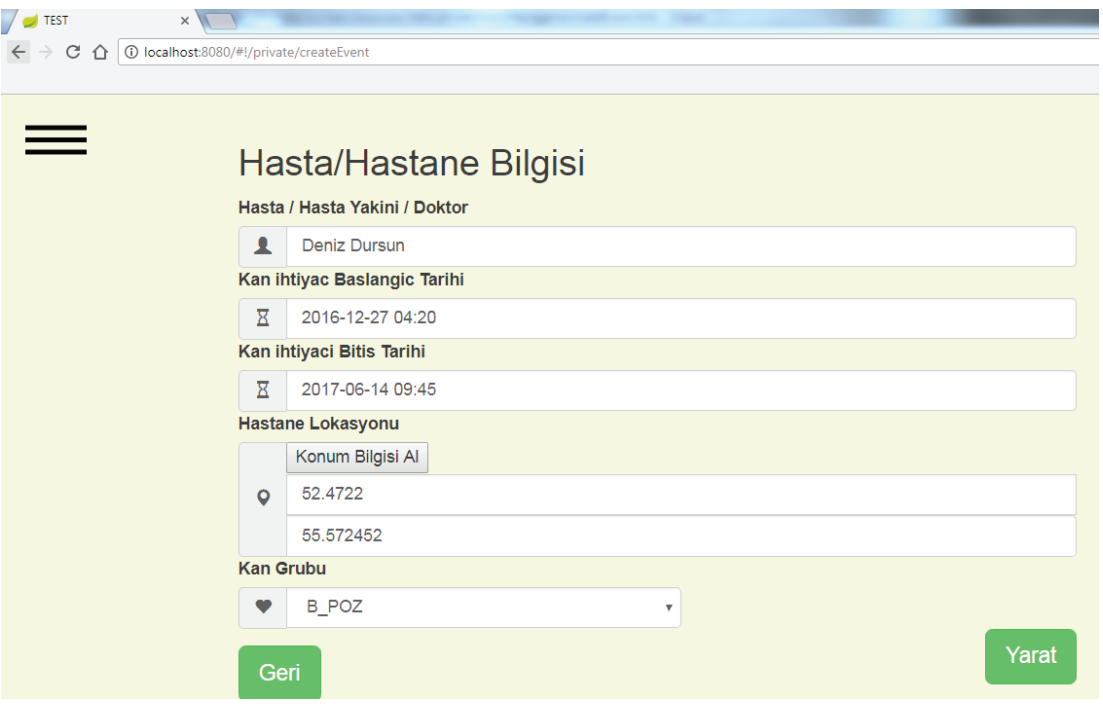

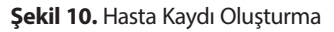

Şekil 10'da bir önceki sayfada kayıt oluşturma seçeneği tıklandığında yukarıdaki gösterilen ekran açılmaktadır. Bu alanlar hasta ya da sağlık görevlileri hakkında detaylı bilgilerin oluşturulduğu kısımdır. Yanlış ya da hatalı bilgi girişi hem sisteme hem de hastaya olumsuz etki göstereceği için özen gösterilmelidir.

# **3.4 Hasta /Hastane Bilgisi**

Bu alana kaydı açan hasta ise hastanın adı soy adı, hasta yakını ise kendi ad ve soy adını yazması gerekmektedir. Çünkü iletişime geçildiğinde bu kaydı açan kişi ile iletişime geçilecektir. Bireysel kullanımın dışında özel ya da kurumsal sağlık kuruluşlarında çalışan sağlık çalışanları bu kaydı oluşturuyor ise kendileri ile iletişime geçmeleri gerektiğinden sağlık görevlisinin bilgilerinin girilmesi gerekmektedir.

# **3.5 Kan ihtiyaç takvimi**

Belirttiğimiz başlangıç tarihinde listeye eklenip belirttiğimiz bitiş tarihinde listeden kaldırılacaktır. Bu aynı zamanda gereksiz ve takibi yapılamayan kayıtların da önüne geçebilecek oldukça faydalı bir sistemdir. İstenildiği zaman bitiş tarihini güncelleyerek tekrar aktifleştirebilir ya da yeni bir kayıt oluşturabiliriz. Bu da her defasında yeni kayıt oluşturmak zorunda kalmayız.

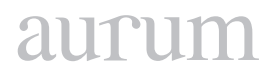

# **3.6 Hastane Konumu Bilgisi**

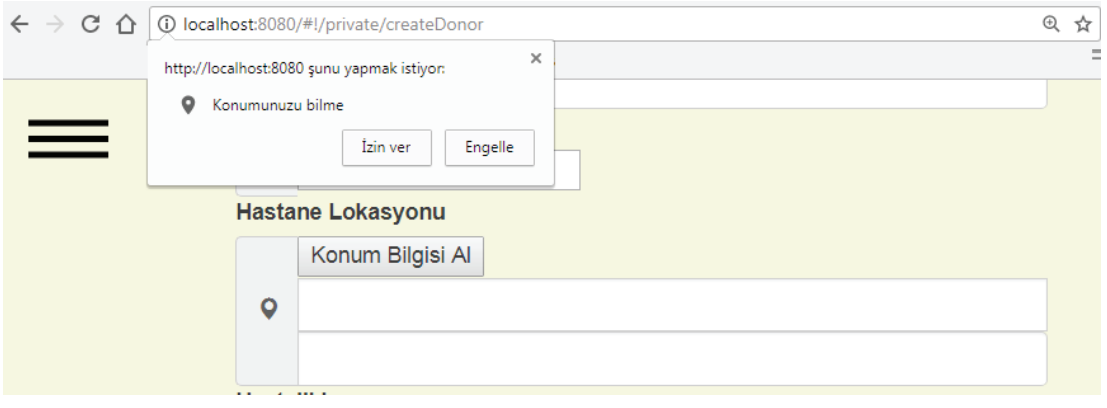

**Şekil 14.** Yetki Almak İçin Açılan Popup Yapısı

Dördüncü alan olan konum alanı için herhangi bir sağlık kuruluşu ya da Kızılay gibi kan toplama merkezleri belirtilebilir. "Konum Bilgisi Al"butonuna basıldığında ip üzerinden konum bilgisi elde edilir. İki koordinat arasındaki uzaklık hesaplamasını aşağıdaki formül (1) e göre hesaplama yapılmıştır.

$$
d = 2r \arcsin\left(\sqrt{\sin^2\left(\frac{\phi_2 - \phi_1}{2}\right) + \cos(\phi_1)\cos(\phi_2)\sin^2\left(\frac{\lambda_2 - \lambda_1}{2}\right)}\right) \tag{1}
$$

# **3.7 Kan Grubu**

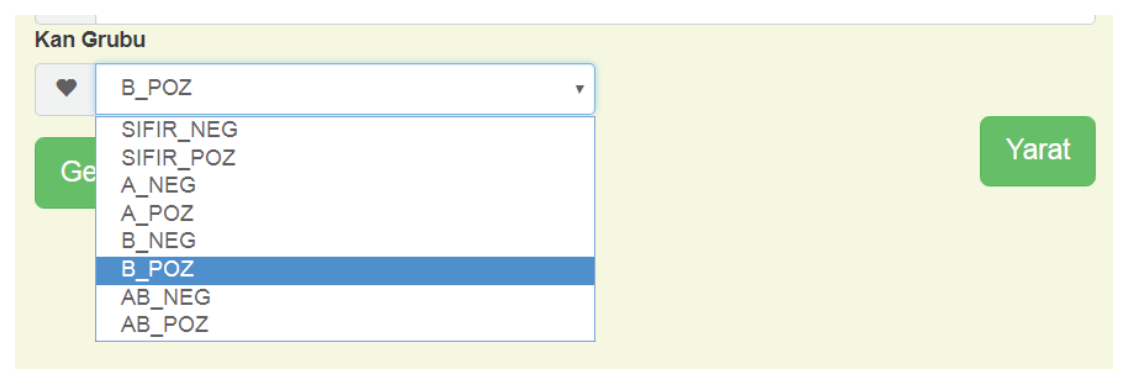

### **Şekil 20.** Kan Grubu

Beşinci alanda ise (Şekil 20) hastanın kan gurubu ya da sağlık görevlisinin hangi kan grubuna ihtiyacı varsa o grup bilgisi girilmelidir. Kan grubu bilgisi tek seçenek seçilmelidir. Birden fazla kan grubunu seçilemez.

### **3.8 Eşleşen Donör**

Belirttiğimiz kriterlere göre oluşturduğumuz hasta kaydına uygun eşleşen donör bulunmakta ise "Donör Listesi" sayfasında bulunan donör kayıtları arasından sol açılır menüdeki "Bulunan Donör" sekmesinin yanında görülecektir. Bulunan Donör sayfasına gidildiğinde en son oluşturulan hasta kaydı değerlendirilecek şekilde eşleştiği donör listesi aşağısında görüntülenebilecektir.

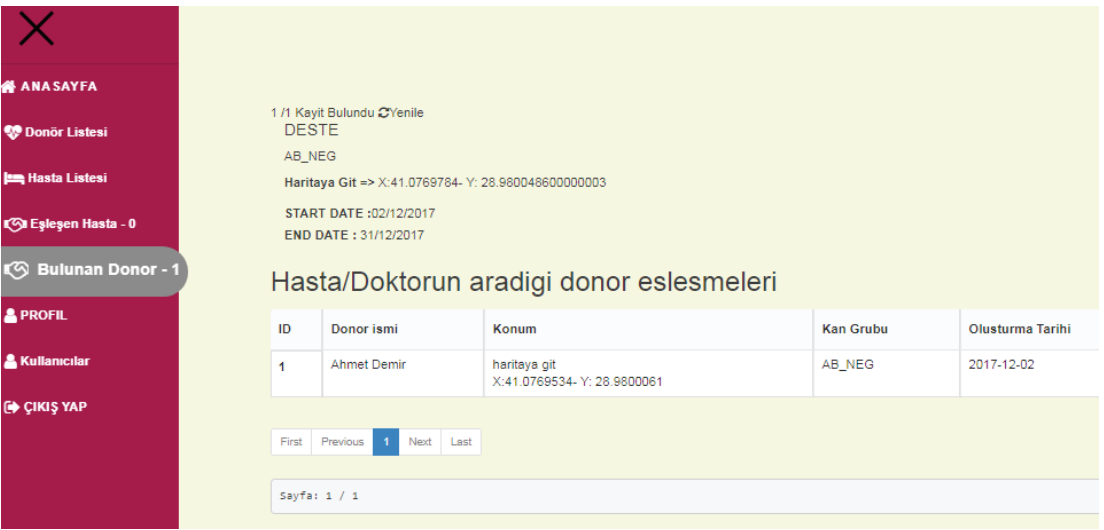

**Şekil 21.** Eşleşme Olan (Bulunan) Donör Sayfası

# **3.9 Donör Listeleri**

Sistem üzerinden kullanıcıların nasıl hasta kaydı oluşturduklarını ve ihtiyaç duyulan kan grubuna göre nasıl donör eşleşmesi takibi yapıldığını gördük. Hiçbir rol kısıtlaması olmadan bu kullanıcılar aynı şekilde donör kaydı oluşturup birer gönüllü olabilirler.

Şekil 20'de sağ açılır menüden "Donör Listesi" seçildiğinde aşağıdaki gibi donör kayıtları listelenmektedir.

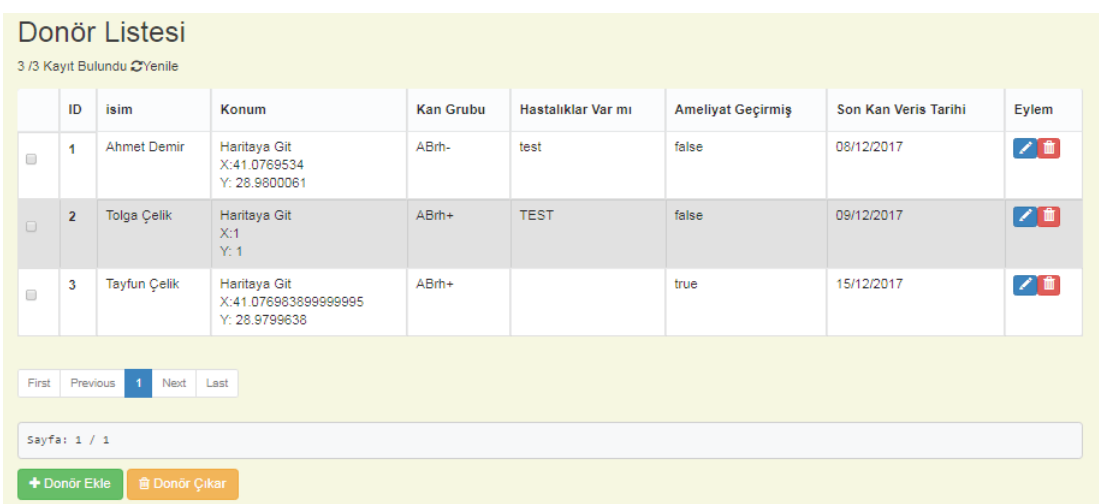

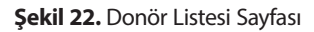

Listede görüldüğü üzere Şekil 21'de gönüllü kişilerin isimleri, bulundukları konumun kordinatları, sahip oldukları kan grupları, daha önce geçirdikleri ya da halen devam eden hastalıkları, ameliyat geçirip geçirmedikleri ve son olarak da en son ne zaman kan verdikleri bilgileri listelenmektedir. Bu bilgiler ışığında hasta yakını ya da sağlık görevlileri hiçbir hasta kaydı oluşturmadan dahi bu sayfadan kayıtları inceleyerek uygun donörün bulunup bulunmadığı bilgisi edinebilirler.

# **3.10 Donör Kaydı Oluşturma**

Şekil 21'de donör listesi sayfasında bulunan "Donör Ekle" butonunu tıklanır. Donöre bu sayfada (Şekil 22 şekil 23) birtakım sorular sorulur. Bu bilgiler hasta kaydı oluşturan hasta yakını ya da sağlık görevlisi tarafından görüntülenebilecek bir formdur. Buna göre uygunluk durumu sıralaması yapılacaktır. Bu aşamada alınan temel bilgiler olan isim, yaş, kan basıncı, kilo, son kan verme tarihi, donör bulunduğu konum, hastalıklar ve detayları ile uygula bazında tutulacak ilgili sağlık görevlileri ya da yetkili kişilere değerlendirilmesi için sunulacaktır. Yapılmış olan çalışmalarda soru sorma şeklinin, kişinin din ve toplum yapısının da önemli olduğu gözlemlenmiştir [49,50]. Bundan dolayı hastalık ya da hastalık şüphesi olup olmadığını en kısa ve mümkün oldukça korkutucu olmadan sorulması gerekmektedir. Bu bölümde soruyu genel ve anlaşılır tutmaya çalışılmıştır.

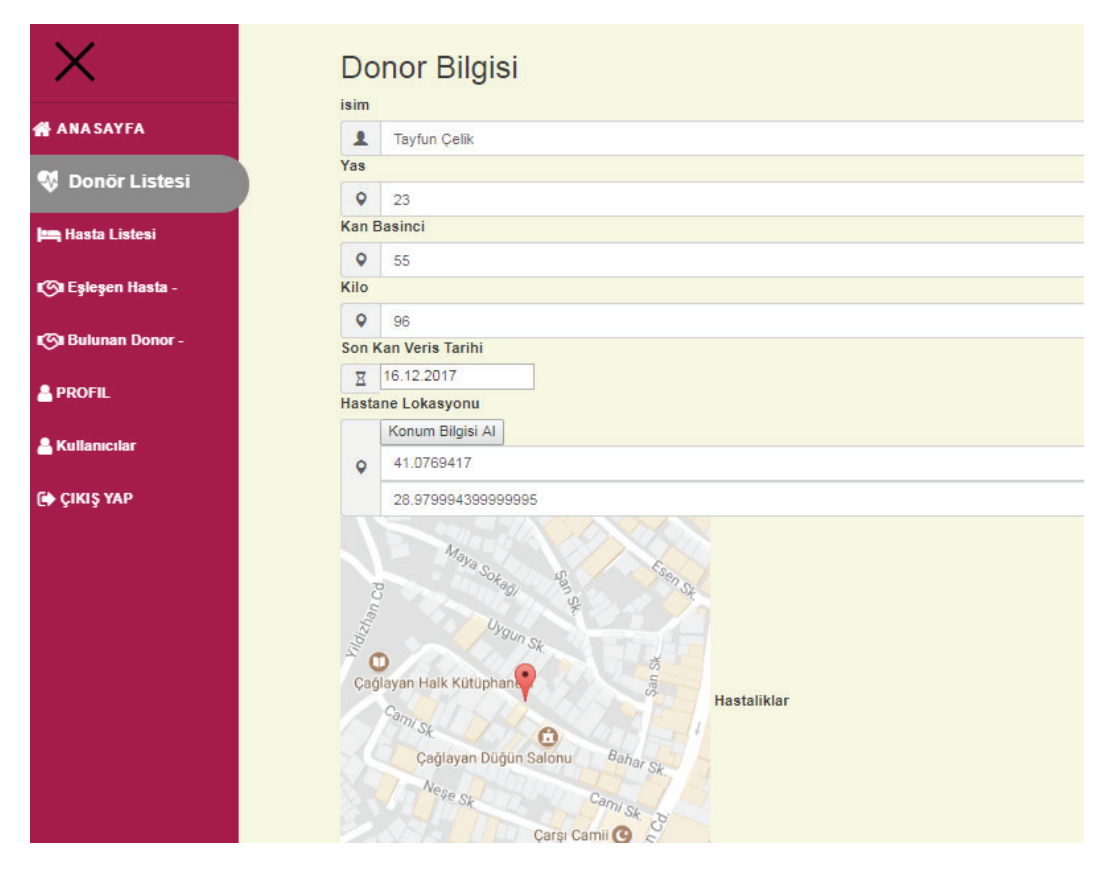

**Şekil 23.** Donör Oluşturma (1. Kısmı)

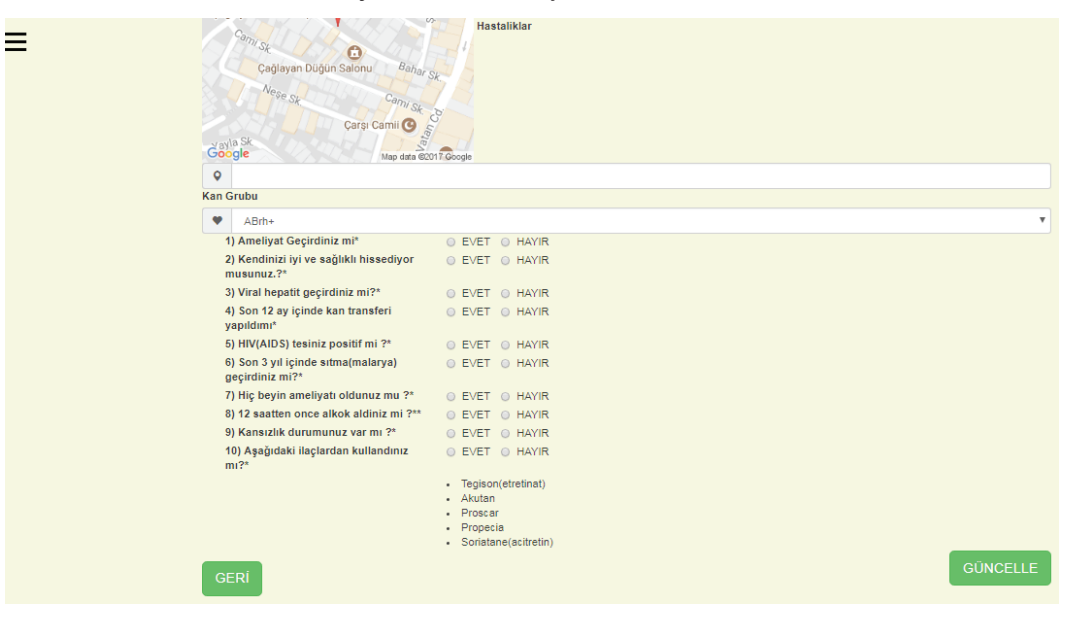

**Şekil 24.** Donör Oluşturma (2. Kısmı)

# **4. KULLANILAN TEKNOLOJİLER**

Uygulamanın arka taraf kodu java programlama dili ile yazılacak olup web servis yazılarak POST, GET, PUT, DELETE methodları ile query işlemleri yapılacaktır. Ön yüz kodu AngularJS , HTML, CSS ile tasarlanacaktır. Database işlemleride MySQL kullanılarak gerçekleştirecektir.

# **4.1 MVC Kullanımı**

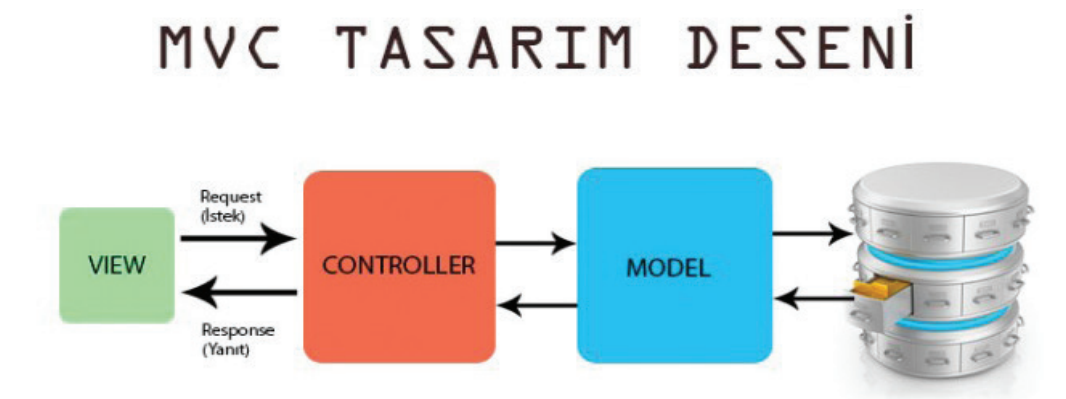

**Şekil 27.** MVC Tasarım Deseni

Model,view ,controller olmak üzere 3 yapıya ayrılır (Şekil 27). Bu yapılar yazılım yapılarını esnek ve okunabilir olabilmesi için kullanılan bir modeldir.

# **4.2 Java Programlama Dili**

Bu uygulama için kullanılacak dil javadır. Java obje tabanlı bir programlama dili olup enterpise uygulamalar geliştirirken development sürecinde kolaylık ve güvenlik sağlayan en çok kullanılan programlama dilidir.

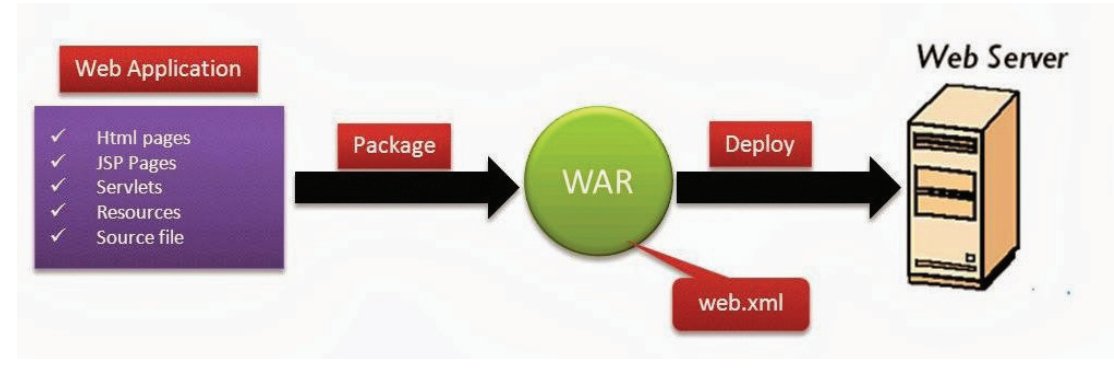

# **4.3 Web Uygulama Arşivleri (Web ApplIcatIon Archives)**

**Şekil 30.** WAR Dosyası

Web istemcileri Web uygulaması arşivlerinde paketlenmiştir. Web bileşenlerine ek olarak, bir web uygulaması arşivi genelde aşağıdakiler de dahil olmak üzere diğer dosyaları içerir.

# **4.4 ORM**

Object Relational Mapping , Java objeleri ile iliskisel veritabani (MySQL,ORACLE..) arasindaki baglantıyı ve yonetimi saglayan bir tekniktir. Mapping kelime anlamı olarak "eşleştirme" anlamına gelmektedir. Class olarak java tarafında oluşturulan objeleri database tarafında her bir class için bir tablo oluşturulur ve tablonun kolonları class (sınıf) yapısında yer alan field alanlarına karşılık gelecek şekilde oluşur.

### **4.5 Hibernate**

JPA'nın bir implementasyonu olan hibernate geliştiricilere büyük kolaylıklar sağlamaktadır. Transaction yönetimi başta olmak üzere tüm database işlemlerini framework yardımı ile geliştiriciden container yönetimine bırakması oldukça zaman kazandırıcı ve güvenlidir.

### **4.6 MySQL Database**

MySQL ,ORACLE ürünü olan bir database sunucusudur. Uygulamadaki faydası ilişkisel database olmasıdır. Bu özellik sayesinde 1-1 (@onetoone), 1-n ( @onetomany ), n-n ( @manytomany ) ilişkilerini kullanıp database yönetimini daha kolay yapabiliriz. Bu uygulama için tablolar arasında veri erişimine olanak sağlar ve takibi kolaylaştırır. Gereksiz tablo oluşturma ve data yüklemesi yapmamızın önüne geçer.

### **4.7 Spring Mimarisi**

Spring içerinde birçok teknoloji ile tek çatı altına toplayıp yönetimini tek elden yapan bir container dır. Bu yapı entegre etmek istediğimiz bütün uygulama türlerini en hızlı ve kolay yoldan geliştirmeye olanak sağlar. Bulut ,mobil, tasarım, backend gibi birçok desteği içerisinde barındırır. Uygulama geliştirme kısmında Spring 4 ve Java 8 ile gelen Spring Boot modülünü kullanmaktayız.

### **4.8 Ön Yüz Tasarımı**

Proje kapsamında kullanılan teknolojiler HTML , AngularJS ,TypeScript olan güncel ön yüz tasarım teknolojileridir. Açık kaynaklı olması ve Microsoft tarafından desteklenmesi kullanım oranını da artırmaktadır.

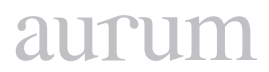

### **4.9 Maven Build**

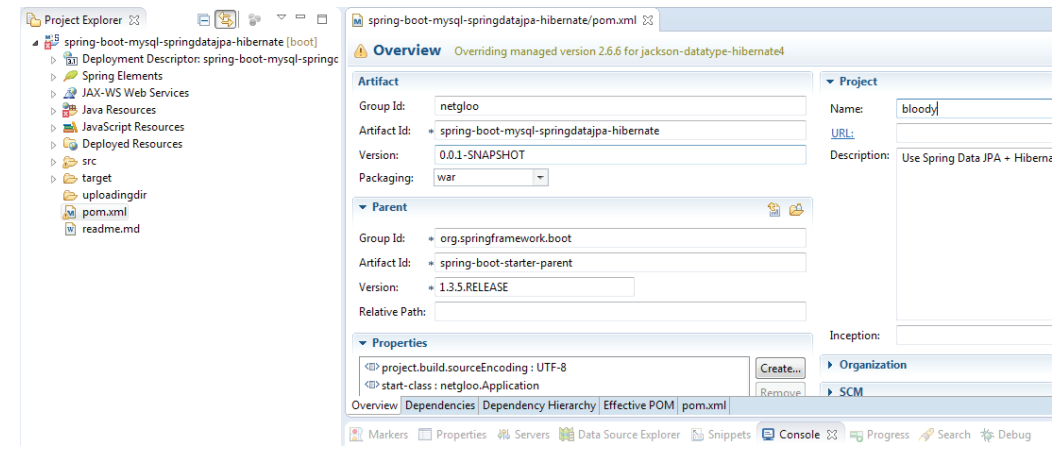

**Şekil 41.** Maven POM.xml

POM (Project Object Model) maven projelerinde kullanılmakta olup "Proje Nesne Modeli" olarak adlandırılır. POM , XML teknolojisi üzerinden çalışmaktadır. Maven tarafından derlenen projenin kullandığı proje ve yapılandırma detayları hakkında bilgileri içerir.

### **4.10 Web Servisler**

Web Servislerin hizmet protokolü HTTP dir. Geliştirildikleri dil ve platform bağımlılığı olmadığı için farklı sistemler arasında veri alışverişini oldukça kolaylaştırır. Temel olarak SOAP ve REST olmak üzere iki web servis yapısı bulunmaktadır. XML/JSON işaretleme dilleri ile veri transferi hızlı bir şekilde gerçekleşmektedir.

### **4.10.1 SOAP Web Servisi**

SOAP (Simple Object Access Protocol) servisleri haberleşme yöntemi TCP protokolü üzerinden gerçekleştirilir. SOAP web servisi XML tabanlı mesajlaşma yapılan bir servis protokolüdür[32]. Web teknolojisi üzerinden fonksiyonları kullanmak için geliştirilmiş bir XML teknolojisini kullanan sistem topluluğudur.

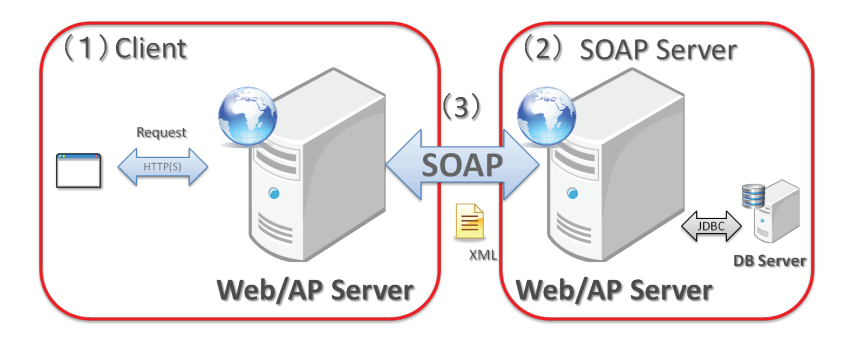

**Şekil 43.** SOAP Web Servisi

Bir SOAP yapı örneği kod olarak ve şekil olarak aşağıda görünmektedir. Temel olarak header (başlık) ,Body (iletilecek veri yapısı ), Fault (hata yapısı) üç kısımdan oluşmaktadır.

# **4.10.2 Rest Servis**

Günümüz web dünyası içinde oldukça yaygın olarak kullanılan bir web servis metodudur. Kullanımı basit ve esnek olmasının yanı sıra fonksiyonel özelliklerinin de zengin olması kullanılma oranını artırmıştır. Bu metodun çıkmasının temel sebeplerinin başında HTTP protokolü üzerinden oldukça hızlı ve kolay biçimde sağlıyor olmasıdır. Diper SOAP ve RPC gibi karmaşık yapıya sahip değildir. Bundan dolayı daha esnek bir kullanım sunmaktadır. Yazılım geliştirici kendi belirlediği standartlar ile geliştirme yönetimini belir.

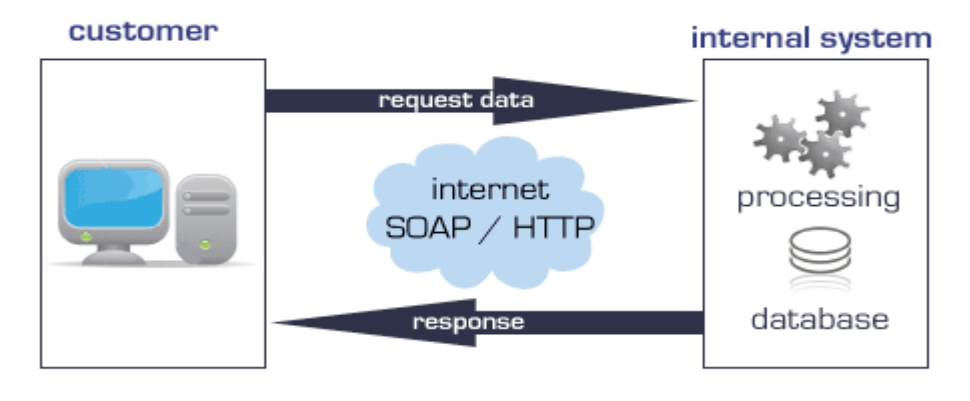

**Şekil 45.** Rest Web Servisi

### **4.11 Web Servis Hata Kodları**

Hangi olası yanıtların müşteriye gönderilebileceğine açıkça belirtilmelidir. Alınan talep üzerine, HTTP yanıtların beş kategorisini tanımlar.

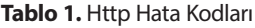

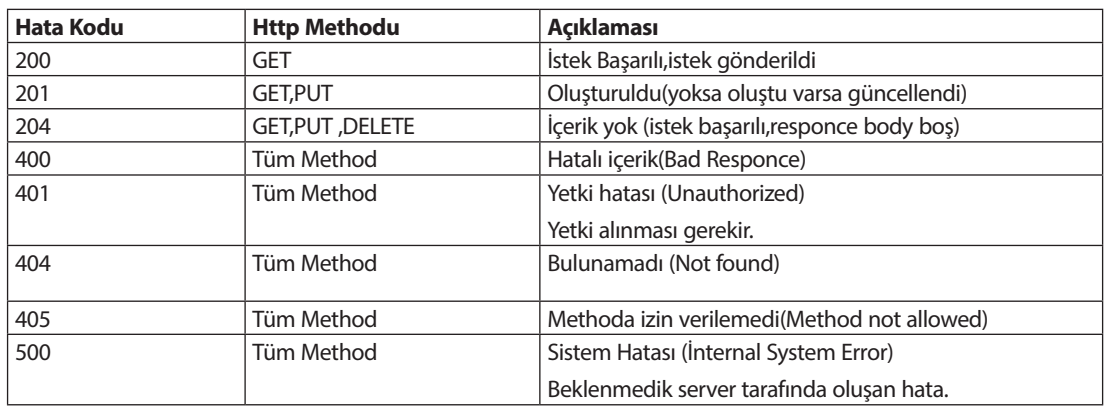

# aurur

# **5. SONUÇ**

Bu çalışmada acil kan ihtiyacı bulunan kişiler (hasta, hasta yakını, doktor) istediği yerden kan arayışı yapabileceği ve aynı şekilde gönüllü olan kişilerin de istedikleri anda istedikleri yerden gönüllü olarak kayıt olup destek olabilecekleri bir sistem yapmış olduk. Bu sistem ayrıca karşılıklı ihtiyaç sahiplerinin gönüllü olan kişilere ulaşması fırsatını sunmakta. Bunların dışında gönüllüler için en son kan verme tarih bilgileri sisteme kayıt edildiği için henüz kan vermeye fiziksel olarak hazır olup olmadıkları bilgisine de erişebileceklerdir.

Aynı şekilde gönüllü olma formu doldurduktan sonra sağlık görevlisi tarafından uyarılma durumlarında yine aynı şekilde kan bağışı yapmaya uygunlukları konusunda sağlıklı ve doğru bilgi edinmiş olabileceklerdir. Burada sağlık kurumları ile entegre şekilde çalışması sistemin güvenirliliğini, doğruluğunu ve kullanılabilirliğini artıracaktır.

Teknik olarak katkıları ise şu şekildedir. Mikro servisler yardımı ve bulut bilişim kullanarak bir uygulamanın ne kadar esnek ve hızlı olduğunu görebilmekteyiz. Güncel teknolojileri kullanmış olmak da ayrıca güncel teknolojik cihazlar ile uyum içinde çalışmasında büyük bir katkı sağlamaktadır.

Güvenilir programlama dili kullanmış olmak da uygulamanın herhangi bir kötü amaçlı saldırganlar içinde caydırıcı olacaktır. Projenin geleceğinde hem performans hem tasarım konusunda geliştirilmesi ve fonksiyonel özellikler eklenmesi hedeflenmektedir.

# **6. KAYNAKLAR**

UAE residents exempt from some blood tests, November 14, 2017. [http://gulfnews.com/news/uae/go](http://gulfnews.com/news/uae/government/uae-residents-exempt-from-some-blood-tests-1.670443)[vernment/uae-residents-exempt-from-some-blood-tests-1.670443](http://gulfnews.com/news/uae/government/uae-residents-exempt-from-some-blood-tests-1.670443)

NewYork Blood Center "Criteria For An Acceptable Donation"

İKİNCİ BÖLÜM , Gönüllülük esası, MADDE 5

URL: http://www.resmigazete.gov.tr/eskiler/2008/12/20081204-12.htm

The blood donation experience: self-reported motives and obstacles for donating blood

B. Nilsson Sojka , Department of Laboratory Medicine (Transfusion Medicine), Table 2

mHealth: New horizons for health through mobile technologies ,7 June 2011

Page 36. Raising awareness [http://www.who.int/goe/publications/ehealth\\_series\\_vol3/en/](http://www.who.int/goe/publications/ehealth_series_vol3/en/)

**Hardeman, W., Johnston, M., Johnston, D.W., Bonetti, D., Wareham, N.J. and Kinmonth, A.L.** (2002) Application of the theory of planned behaviour in behaviour change interventions: a systematic review. Psychology and Health , 17, 123–158.

MVC (Model-View-Controller) Nedir? ,kutlay Haz 30, 2015

URL: https://www.kodlamamerkezi.com/asp-net/mvc-model-view-controller-nedir/

Web Application Archive File [WAR file] , Sunday, 16 March 2014,

https://ramj2ee.blogspot.com.tr/2014/03/web-application-archive-file-war-file.html

Web Application Archives June 26, 2012

https://web.archive.org/web/20120626020019/http://java.sun.com/j2ee/tutorial/1\_3-fcs/doc/WCC3.html

Maven Nedir, Nasıl Kullanılır? , 26 HAZİRAN 2015 ,ENES KURU

https://kurukod.wordpress.com/2015/06/26/maven-nedir-nasil-kullanilir-2/

Web Servis Nedir ? Fettah Kurtuluş 11 Nisan 2017

http://www.iku.today/fkurtulus/2017/04/11/web-servis-nedir/

JSON Example http://json.org/example.html

SOAP ve REST Servisleri Anlamak , Jul 12, 2016

https://medium.com/@TKonuklar/soap-ve-rest-servisleri-anlamak-76ab9bda0ed6

SOAP Web Service (Server/Client)

https://terasolunaorg.github.io/guideline/5.2.0.RELEASE/en/ArchitectureInDetail/WebServiceDetail/SOAP.html

Design and development of a REST-based Web service platform for applications integration , LUIS OLIVA FELIPE , FEBRUARY 2010 sayfa 93

1992 Status codes https://www.w3.org/Protocols/HTTP/HTRESP.html

Comparison of two approaches to predicting blood donation behaviour, Massey University Palmerston North, Judith Louse Holdershaw 2005,page 29

**Piliavin, J.A.** (1990). Why do they give the gift of life? A review of research on blood donors since 1977. Transfusion, 30(5), 444-459.

**Oswalt, R.M.** (1977). A review of blood donor motivation and recruitment. Transfusion, 17, 123-35. P.123

**Ben Gardiner, Waseem Ahmad, Travis Cooper,** "Collision Avoidance Techniques for unmanned Aerial Vehicles", Auburn University, National ,Science Foundation, 08/07/2011.

https://www.npmjs.com/package/haversine-geolocation